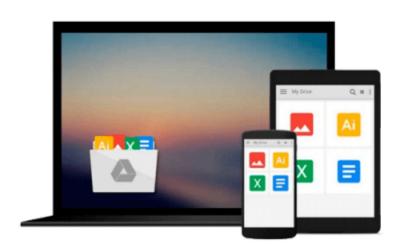

# Workbook to Accompany Introduction to Biostatistical Applications in Health Research with Microsoft Office Excel

Robert P. Hirsch

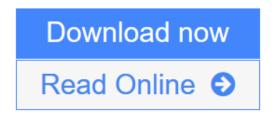

Click here if your download doesn"t start automatically

### Workbook to Accompany Introduction to Biostatistical Applications in Health Research with Microsoft Office Excel

Robert P. Hirsch

Workbook to Accompany Introduction to Biostatistical Applications in Health Research with Microsoft Office Excel Robert P. Hirsch

*Workbook to accompany Introduction to Biostatistical Applications in Health Research with Microsoft Office Excel*—practical and methodological approach to the statistical logic of biostatistics in the field of health research.

**Download** Workbook to Accompany Introduction to Biostatistical Ap ...pdf

Read Online Workbook to Accompany Introduction to Biostatistical ...pdf

Download and Read Free Online Workbook to Accompany Introduction to Biostatistical Applications in Health Research with Microsoft Office Excel Robert P. Hirsch

#### From reader reviews:

#### **Paul Eastman:**

As people who live in the particular modest era should be update about what going on or data even knowledge to make these individuals keep up with the era which is always change and move forward. Some of you maybe may update themselves by studying books. It is a good choice to suit your needs but the problems coming to anyone is you don't know what one you should start with. This Workbook to Accompany Introduction to Biostatistical Applications in Health Research with Microsoft Office Excel is our recommendation to cause you to keep up with the world. Why, because this book serves what you want and want in this era.

#### **Albert Collins:**

The book untitled Workbook to Accompany Introduction to Biostatistical Applications in Health Research with Microsoft Office Excel contain a lot of information on that. The writer explains the girl idea with easy method. The language is very simple to implement all the people, so do not worry, you can easy to read that. The book was authored by famous author. The author will bring you in the new period of literary works. It is possible to read this book because you can read more your smart phone, or device, so you can read the book within anywhere and anytime. If you want to buy the e-book, you can open up their official web-site in addition to order it. Have a nice examine.

#### Jerry Hull:

That reserve can make you to feel relax. This specific book Workbook to Accompany Introduction to Biostatistical Applications in Health Research with Microsoft Office Excel was colourful and of course has pictures on the website. As we know that book Workbook to Accompany Introduction to Biostatistical Applications in Health Research with Microsoft Office Excel has many kinds or style. Start from kids until adolescents. For example Naruto or Investigation company Conan you can read and think you are the character on there. Therefore , not at all of book tend to be make you bored, any it can make you feel happy, fun and chill out. Try to choose the best book for you and try to like reading in which.

#### John Hayes:

A lot of publication has printed but it differs. You can get it by web on social media. You can choose the best book for you, science, comic, novel, or whatever simply by searching from it. It is named of book Workbook to Accompany Introduction to Biostatistical Applications in Health Research with Microsoft Office Excel. You'll be able to your knowledge by it. Without causing the printed book, it can add your knowledge and make you happier to read. It is most important that, you must aware about reserve. It can bring you from one spot to other place.

Download and Read Online Workbook to Accompany Introduction to Biostatistical Applications in Health Research with Microsoft Office Excel Robert P. Hirsch #NRC6MX5Q7L3

## Read Workbook to Accompany Introduction to Biostatistical Applications in Health Research with Microsoft Office Excel by Robert P. Hirsch for online ebook

Workbook to Accompany Introduction to Biostatistical Applications in Health Research with Microsoft Office Excel by Robert P. Hirsch Free PDF d0wnl0ad, audio books, books to read, good books to read, cheap books, good books, online books, books online, book reviews epub, read books online, books to read online, online library, greatbooks to read, PDF best books to read, top books to read Workbook to Accompany Introduction to Biostatistical Applications in Health Research with Microsoft Office Excel by Robert P. Hirsch books to read online.

### Online Workbook to Accompany Introduction to Biostatistical Applications in Health Research with Microsoft Office Excel by Robert P. Hirsch ebook PDF download

Workbook to Accompany Introduction to Biostatistical Applications in Health Research with Microsoft Office Excel by Robert P. Hirsch Doc

Workbook to Accompany Introduction to Biostatistical Applications in Health Research with Microsoft Office Excel by Robert P. Hirsch Mobipocket

Workbook to Accompany Introduction to Biostatistical Applications in Health Research with Microsoft Office Excel by Robert P. Hirsch EPub

Workbook to Accompany Introduction to Biostatistical Applications in Health Research with Microsoft Office Excel by Robert P. Hirsch Ebook online

Workbook to Accompany Introduction to Biostatistical Applications in Health Research with Microsoft Office Excel by Robert P. Hirsch Ebook PDF